## The "NHST Controversy"– Confidence Intervals, Effect Sizes & Power Analyses

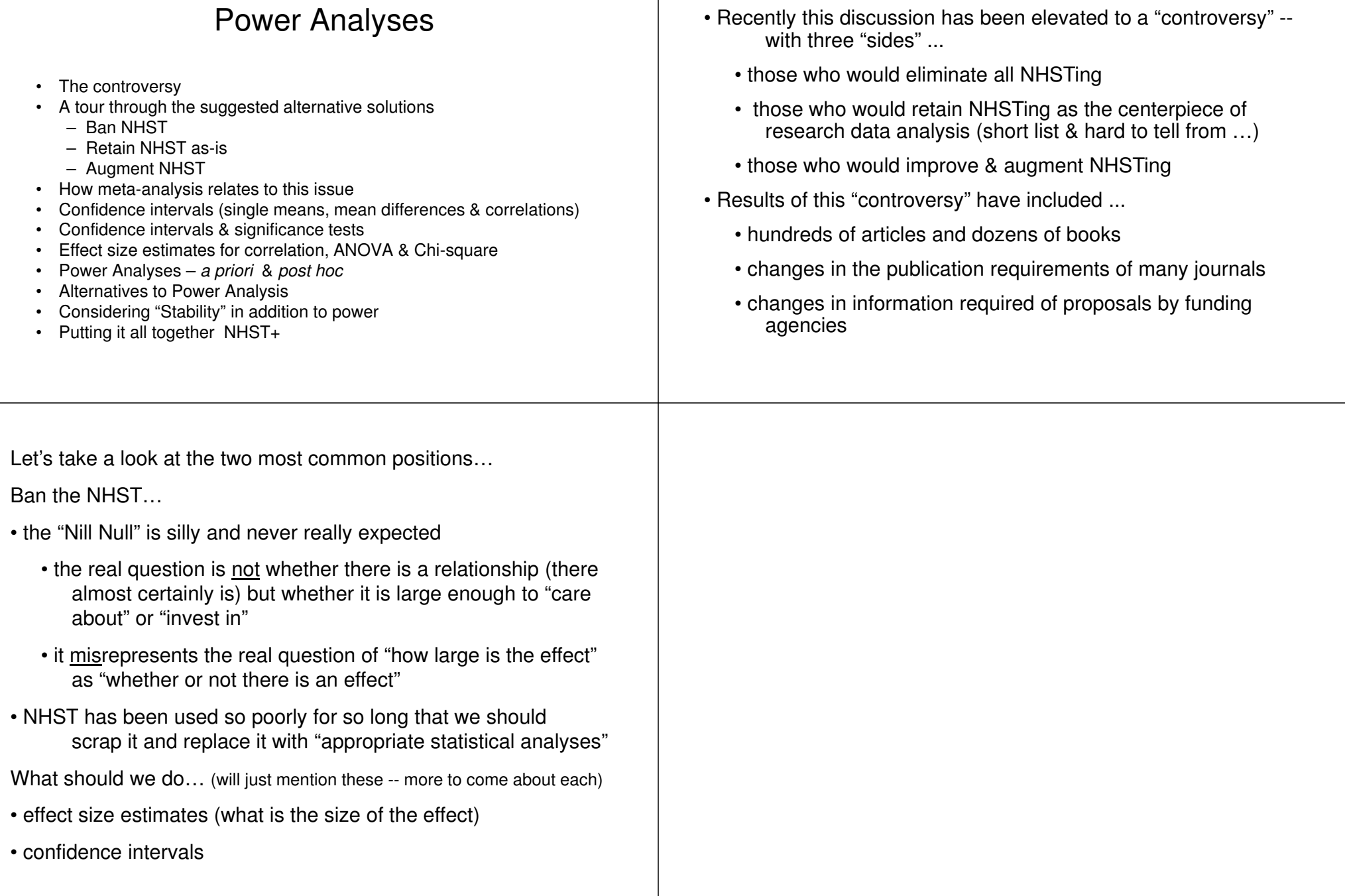

The "NHST Controversy"

• For as long as there have been NHSTing there has been an ongoing "dialogue" about its sensibility and utility.

Keep NHST, but do it better and augment it … Always perform power analyses (more about actually doing it later) • Most complaints about NHST mistakes are about Type II errors (retaining H0: there there is a relationship between the variables in the population)• Some authors like to say "64% of NHST decisions are wrong"• 5% of rejected nulls (using p = .05 criterion, as expected)• another 59% from Type II errors directly attributable to using sample sizes that are too smallConsider the probabilities involved • if reject H0: consider the chances it is a Type I error (p)• if retain H0: consider the chances is it a Type II error (more later) Consider the effect size, not just the NHST (yep, more later…)• how large is the effect and is that large enough to "care about" or "invest in"Consider Confidence intervals (more later, as you could guess…) • means, mean differences and correlations are all "best guesses" of the size of the effect• NHST are a guess of whether or not they are "really zero"• CIs give information about the range of values the "real" population mean, mean difference or r might haveConsider Non-Nill NHST• it is possible to test for any "minimum difference", not just for "any difference greater than 0"• there are more elegant ways of doing it but you can… • if H0: is "TX will improve performance by at least 10 points" ... • just add 10 to the score of everybody in the Cx group• if H0: is "correlation is at least .15" … • look up r-critical for that df, and compare it to r - .15Another "wave" that has hit behavioral research is "meta analysis"• meta analysis is the process of comparing and/or combining the effects of multiple studies, to get a more precise estimate of effect sizes and likelihood of Type I and Type II errors• meta analysts need "good information" about the research they are examining and summarizing, which has led to some changes about what journals ask you to report…• standard deviations (or variances or SEM)• sample sizes for each group (not just overall)• exact p-values• MSe for ANOVA models• effect sizes (which is calculable if we report other things)• by the way -- it was the meta analysis folks who really started fussing about the Type II errors caused by low power - finding that there was evidence of effects, but nulls were often retained because the sample sizes were too small

### Confidence Intervals

Whenever we draw a sample and compute an inferential statistic, that is our best estimate of the population parameter.However, we know two things: the statistic is unlikely to be exactly the same as the parameter we are more confident in our estimate the larger our sample sizeConfidence intervals are a way of "capturing" or expressing our confidence that the value of the parameter of interest is within a specified range. That's what a CI tells you -- starting with the statistics drawn from the sample, within in what range of values is therelated population parameter how likely to be.There are 3 types of confidence intervals that we will learn about…1. confidence interval around a single mean 2. confidence interval around a mean difference3. confidence interval around a correlationCI for a single meanGives us an idea of the precision of the inferential estimate of the population mean • don't have to use a 95% CI (50%, 75%, 90% & 99% are also fairly commonEg. … Your sample has a mean age = 19.5 years, a std = 2.5 & a sample size of n=40 50% CI CI(50) =  $19.5 +/- .268 = 19.231$  to 19.768 We are 50% certain that the real population means is<br>between 19.23 and 19.77 95% CI CI(95) =  $19.5 +/- .807 = 18.692$  to 20.307 We are 95% certain that the real population means is between 18.69 and 29.3199% CI CI(99) =  $19.5 +/- 1.087 = 18.412$  to 20.587 We are 99% certain that the real population means is between 18.41 and 20.59Notice that the CI must be wider for us to have more confidence.It is becoming increasingly common to include "whiskers" on line and bar graphs. Different folks espouse different "whiskers" … • standard deviation -- tells variability of population scores around the estimated population mean• SEM -- tells the variability of sample means around the true population meanCI -- tells with what probability/confidence the population is within what range/interval around the estimate from the sample Things to consider… • SEM and CI, but not std, are influenced by the sample size • The SEM will always be smaller ("look better") than the std• 1 SEM will be smaller than CI • but 2 SEMs is close to 95% CI (1.96\*SEM = 95% CI)• Be sure your choice reflects what you are trying to show • variability in scores (std) or sample means (SEM) or

confidence in population estimates estimate (CI)

#### CI for a mean difference (two BG groups or conditions)

Gives us an idea of the precision of the inferential estimate of the mean difference between the populations.

- Of course you'll need the mean from each group to compute this CI!
- You'll also need either…

The Std and n for each group or the MSerror from the ANOVA

 Eg. … Your sample included 24 experts with a mean age of 19.37 (std = 1.837) & 18 novices with a mean age of 21.17 (std = 2.307). Using SPSS, an ANOVA revealed  $F(1,40) = 7.86$ ,  $p = .008$ , MSe = 4.203

95% CI CI(95) =  $1.8 +/- 1.291 = .51$  to 3.09

 We are 95% certain that the real population mean age of the novices is between .47 lower than the novice mean age and 3.09 lower than the novice mean age, with a best guess that the mean difference is 1.8.

99.9% CI CI(99.9) = 1.8 +/- 2.269 = -.47 to 4.069

 We are 99.9% certain that the real population mean age of the experts is between .51 higher than the novices mean age and 4.07 lower than the novice mean age , with a best guess that the experts have a mean age 1.8 years lower than the novices.

# NHST & CIs

The 95% CI around a single mean leads to the same conclusion as does a single-sample t-test using  $p = .05$  ...

- When the 95% CI does not include the hypothesized population value the t-test of the same data will lead us to reject H0:
	- from each we would conclude that the sample probably did not come from a population with the hypothesized mean
- When the 95% CI includes the hypothesized population value the t-test of the same data will lead us to retain H0:
	- from each we would conclude that the sample might well have come from a population with the hypothesized mean

Confidence Interval for a correlation

- Gives us an idea of the precision of the inferential estimate of the correlation between the variables.
	- You'll need just the correlation and the sample size
	- One thing correlation CIs are not symmetrical around the rvalue, so they are not expressed as " r +/- CI value"
- Eg. … Your student sample of 40 had a correlation between age and #credit hours completed of  $r = .45$  ( $p = .021$ ).
- 95% CI CI(95) =  $.161$  to  $.668$  We are 95% certain that the real population correlation is between .16 and .67, with a best estimate of .45.
- 99.9% CI CI(99.9) =  $-0.058$  to .773 We are 99.9% certain that the real population correlation is between -.06 and .77, with a best estimate of .45.

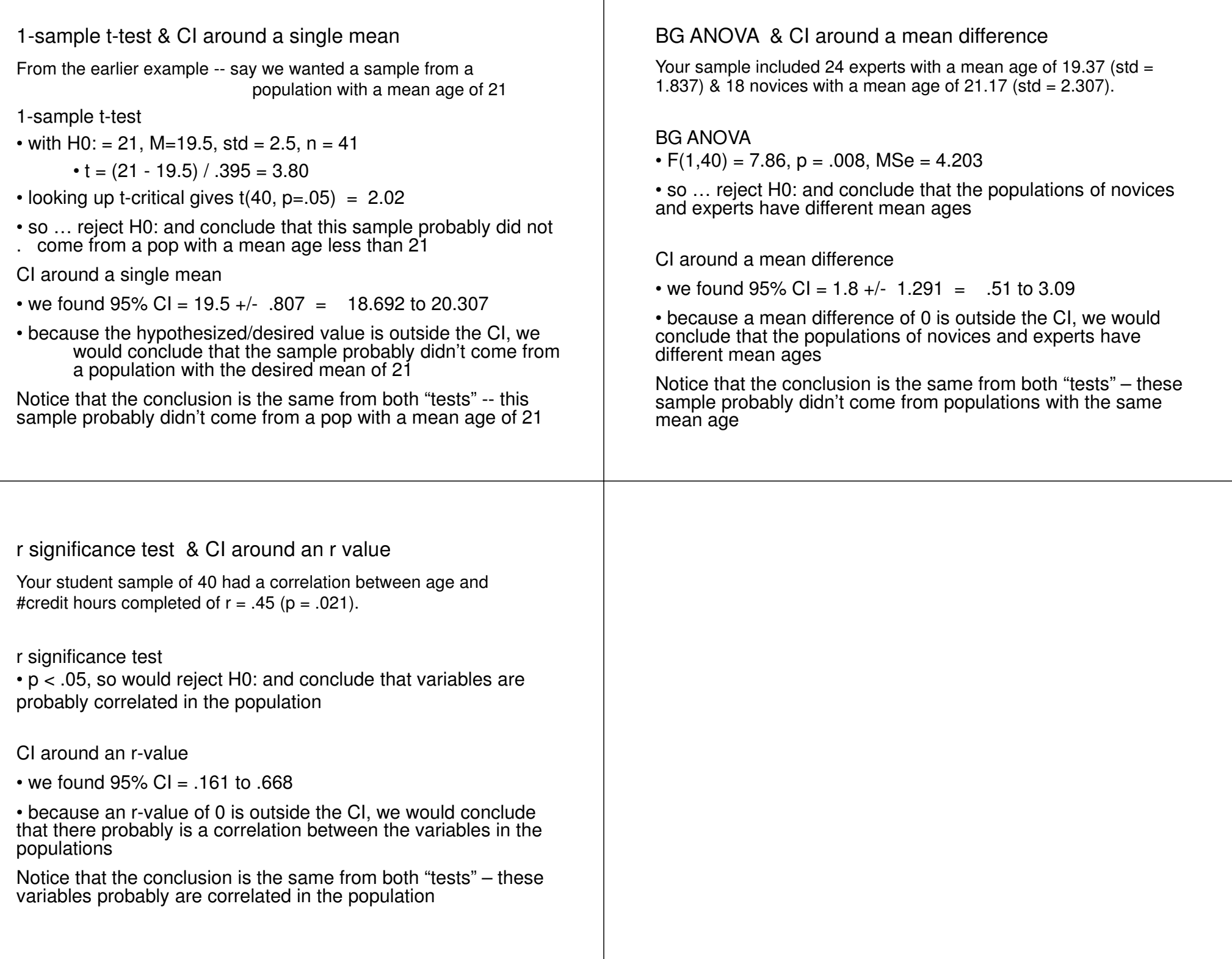

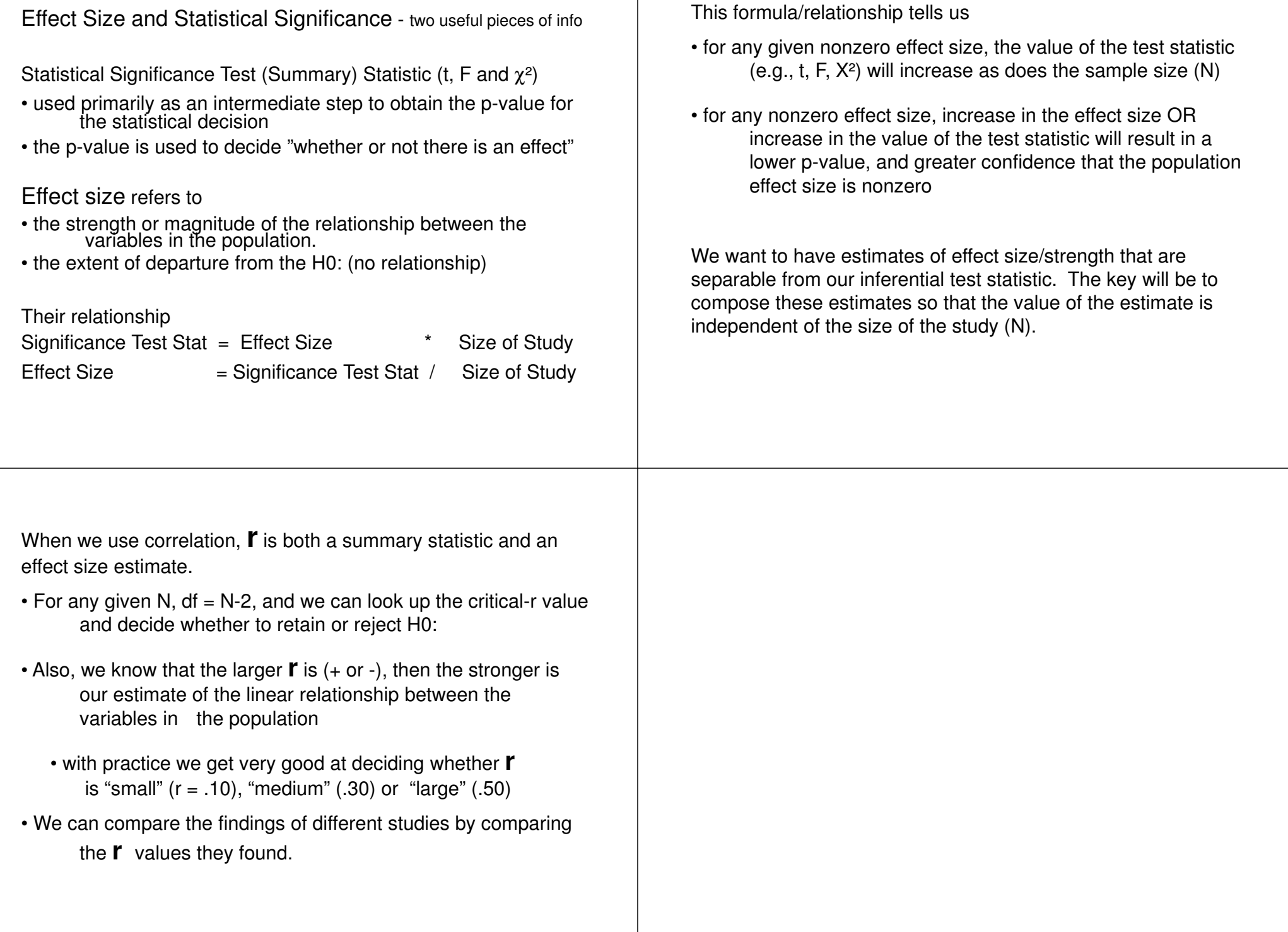

#### Thinking about Effect Sizes, Power Analyses & Significance Testing with Pearson's Correlation

- Dr. Yep correlates the # hours students studied for the exam with  $\%$ correct on that exam and found  $r(48) = .30$ , p. < .05).
- Dr. Nope "checks-up" on this by re-running the study with  $N=20$ finding a linear relationship in the same direction as was found by Dr. Yep, but with  $r(18) = .30$ ,  $p > .05$ ).

What's up with that ???

Consider the correlations (effect sizes)  $\ldots$  .30 = .30

But, consider the power for each

√

Dr. Yep -- we know we have "enough power", we rejected H0: Dr. Nope  $- r = .30$  with  $S = 20$ , power is  $< .30$ , so more than a 70% chance of a Type II error

Same correlational value in both studies -- but different H0: conclusions because of very different amounts of power (sample size).

#### Now we can summarize and compare the effect sizes of different studies.Here's an example using two versions of a study using ANOVA...

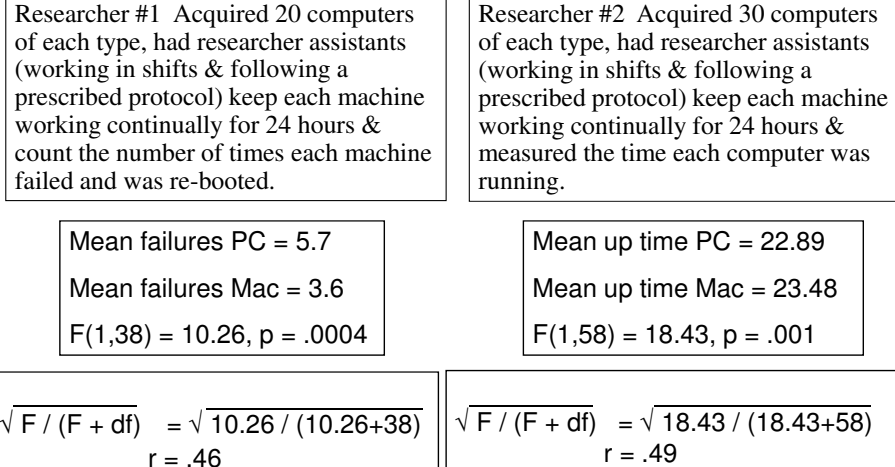

So, we see that these two studies found very similar results –similar  $\rightarrow$  effect direction (Macs better) & effect size !!

But what if we want to compare the results from studies that used different analyses (because they used quant vs. qual variables)??

- We know we can only compare F-values of studies that have the same sample sizes (Test Stat  $=$  Effect Size  $*$  Size of Study)
- We know we can only compare  $X^2$ -values of studies that have the same sample sizes (Test Stat  $=$  Effect Size  $*$  Size of Study)
- $\boldsymbol{\cdot}$  We can't compare studies that did F-tests with those that did X<sup>2</sup>tests and can't compare either with studies that used r

Unless of course, we had some generalized "effect size measure" that could be computed from all of these statistical tests…

We do ... our old buddy **l'**, which can be computed from F or X<sup>2</sup>

$$
\mathbf{r} = \sqrt{F / (F + df_{\text{error}})}
$$
 and 
$$
\mathbf{r} = \sqrt{X^2 / N}
$$

By the way, when used this way "r" is sometimes called  $\eta$  (eta).

Also, you want to be sure to distinguish between r/ $\eta$  and r<sup>2</sup>/ $\eta$ <sup>2</sup>

Now we can summarize and compare the effect sizes of different studies. Here's an example using two versions of a study using  $X^2$ ...

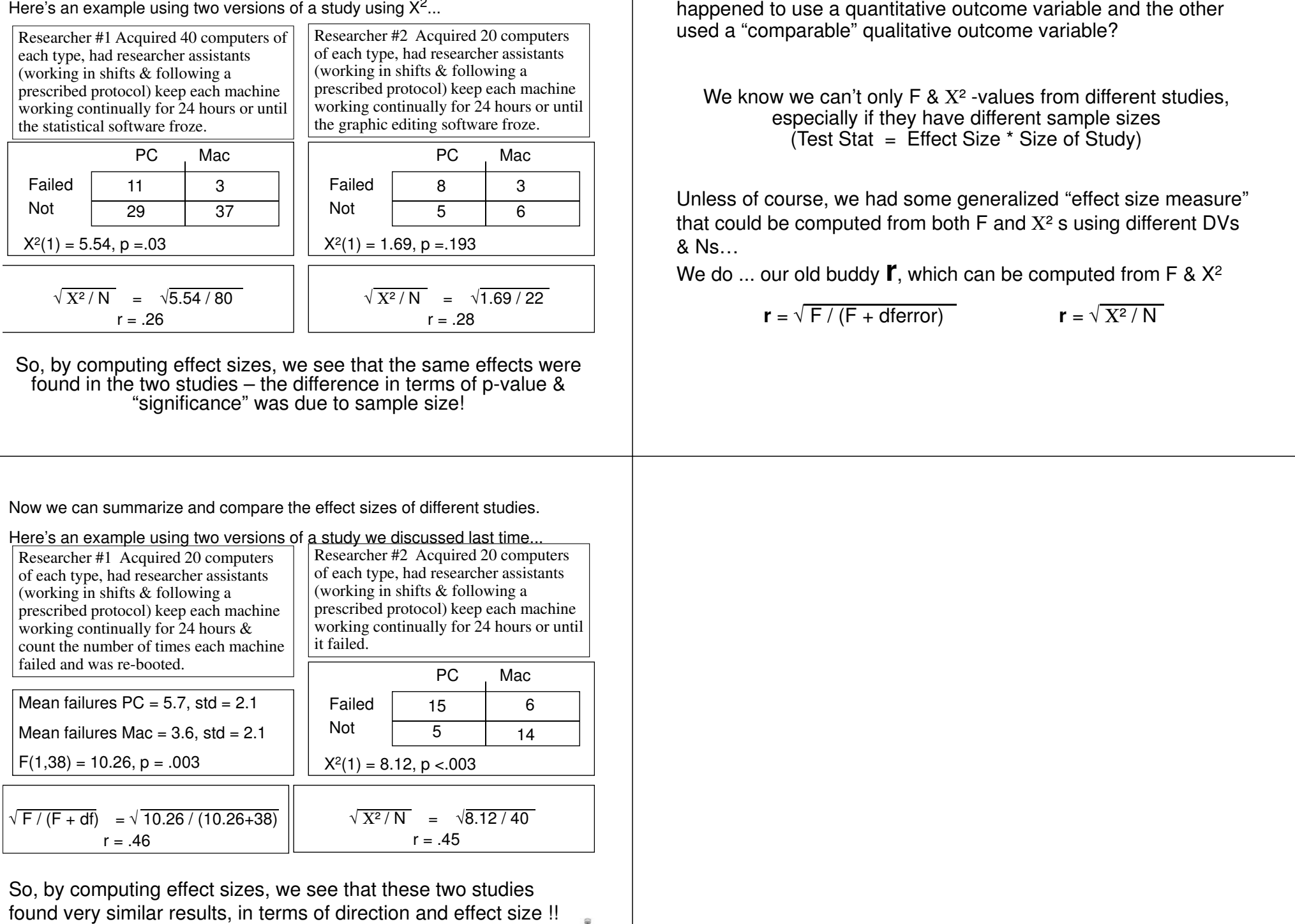

What about if we want to compare results from studies if one

ō

#### Families of Effect Size Estimates

- r -- variations on the correlation coefficient --
	- $η$  is a common variation (range = 0 to 1.0)
- r<sup>2</sup> -- variations on the "shared variance" statistics (e.g.
- ω/  $ω^2$  -- variations on the omega(<sup>2</sup>) statistic that atten for the likelihood of overestimating the strength of the the theory population effect size with a large sample
	- -- have their greatest popularity with ANOVA-types
- d -- an index of effect size in terms of the size of t difference between two groups expressed as of a standard deviation (most applicable to an comparing means using t-test & ANOVA)

Computing Effect Size Estimates -- We will focus on the r², r, and d estimates (the most common, especially in meta-analysis)

 $r^{2}(r)$  is the most common and most generalizable --

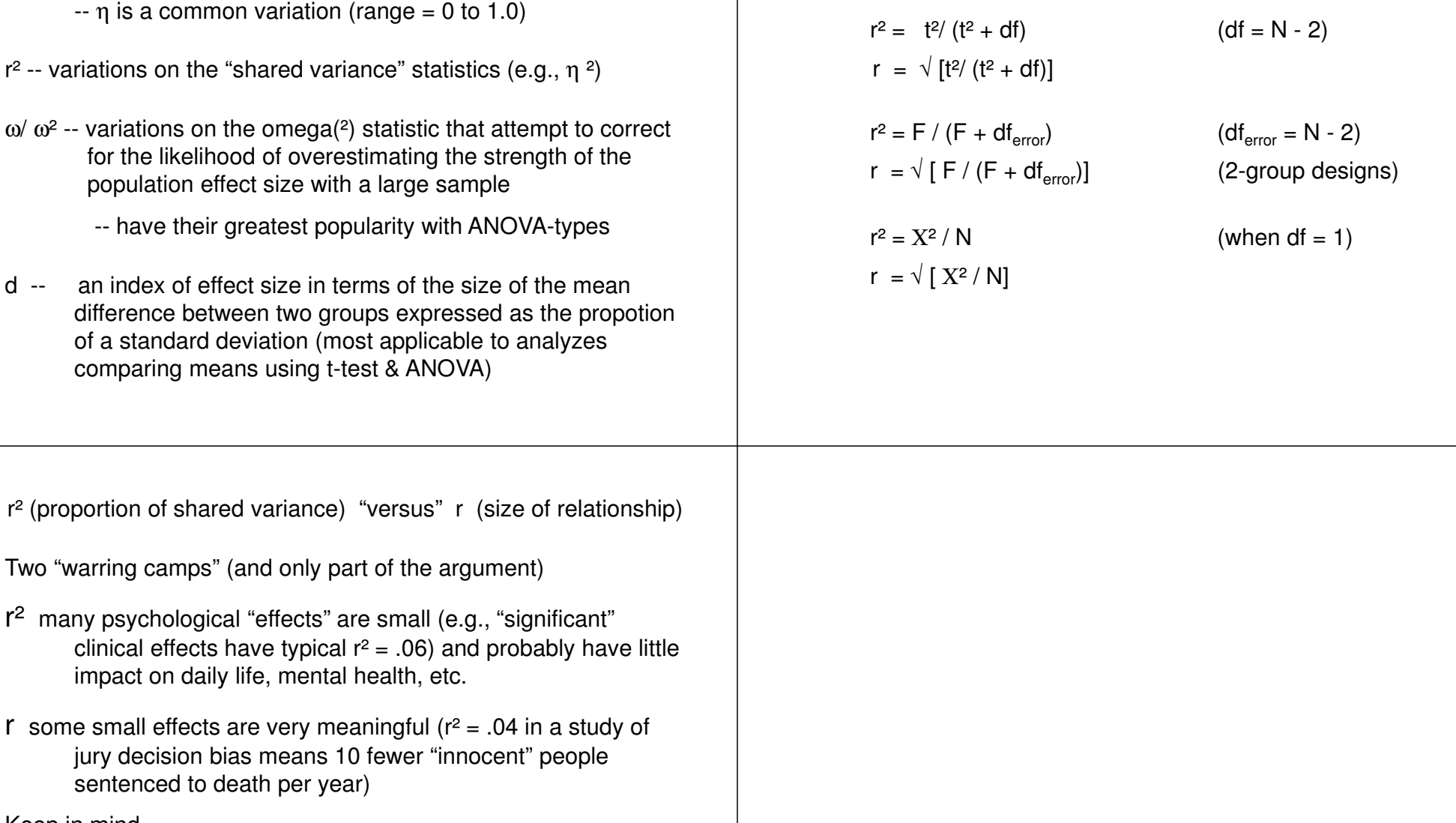

since r =  $\sqrt{r^2}$  the discussion is not about the "math" but the "accuracy of representation" … which "expression" will lead to the most people having the "best" understanding of the meaningful size of the effect ??

impact on daily life, mental health, etc.

sentenced to death per year)

Keep in mind…

jury decision bias means 10 fewer "innocent"

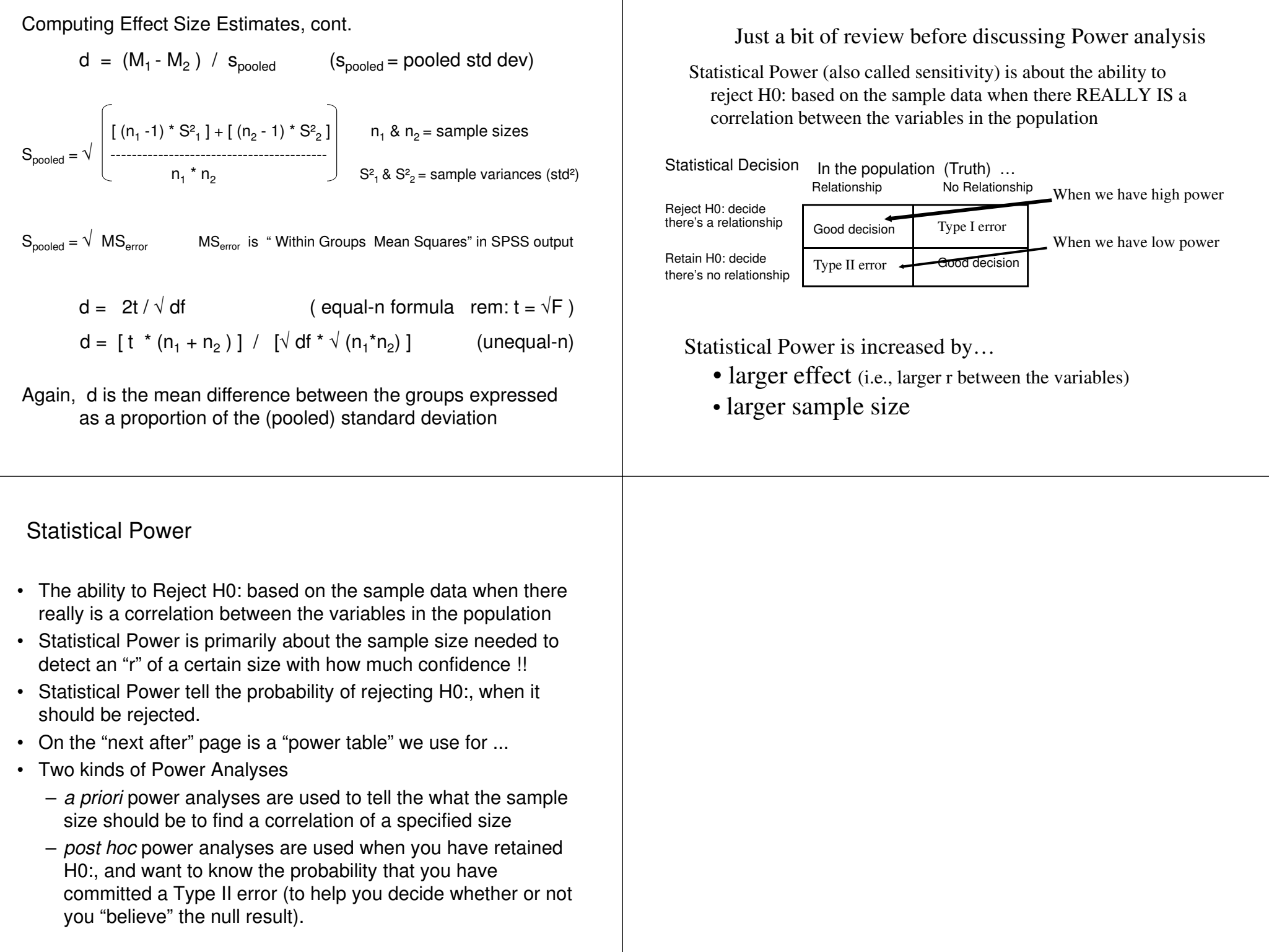

But first -- a few important things…

 • Power analysis is about Type II errors, "missed effects" "retaining H0: when there really is a relationship in the population!!

- "Power" is the antithesis of "risk of Type II error"
	- Risk of Type II error = 1 power
	- Power = 1 Risk of Type II error

match up the following...

• pick the power you want

an effect• go to the table

in the population (H0: is wrong)

– you would want S = 82

 $-$  r = .40 with power = .90 ???  $-$  r = .15 with power = .80 ??? – <sup>r</sup> = .20 with power = .70 ???

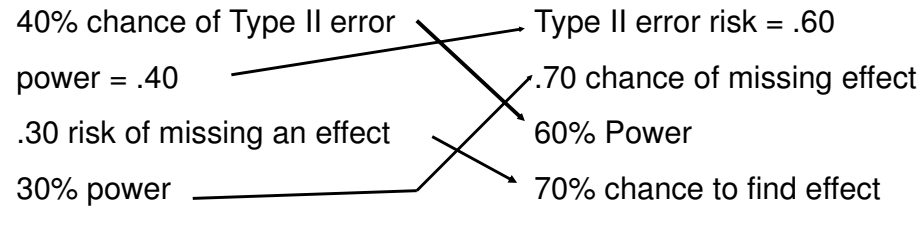

Here's the power table we'll use most often…

Power. Effect Size & Sample Size\*

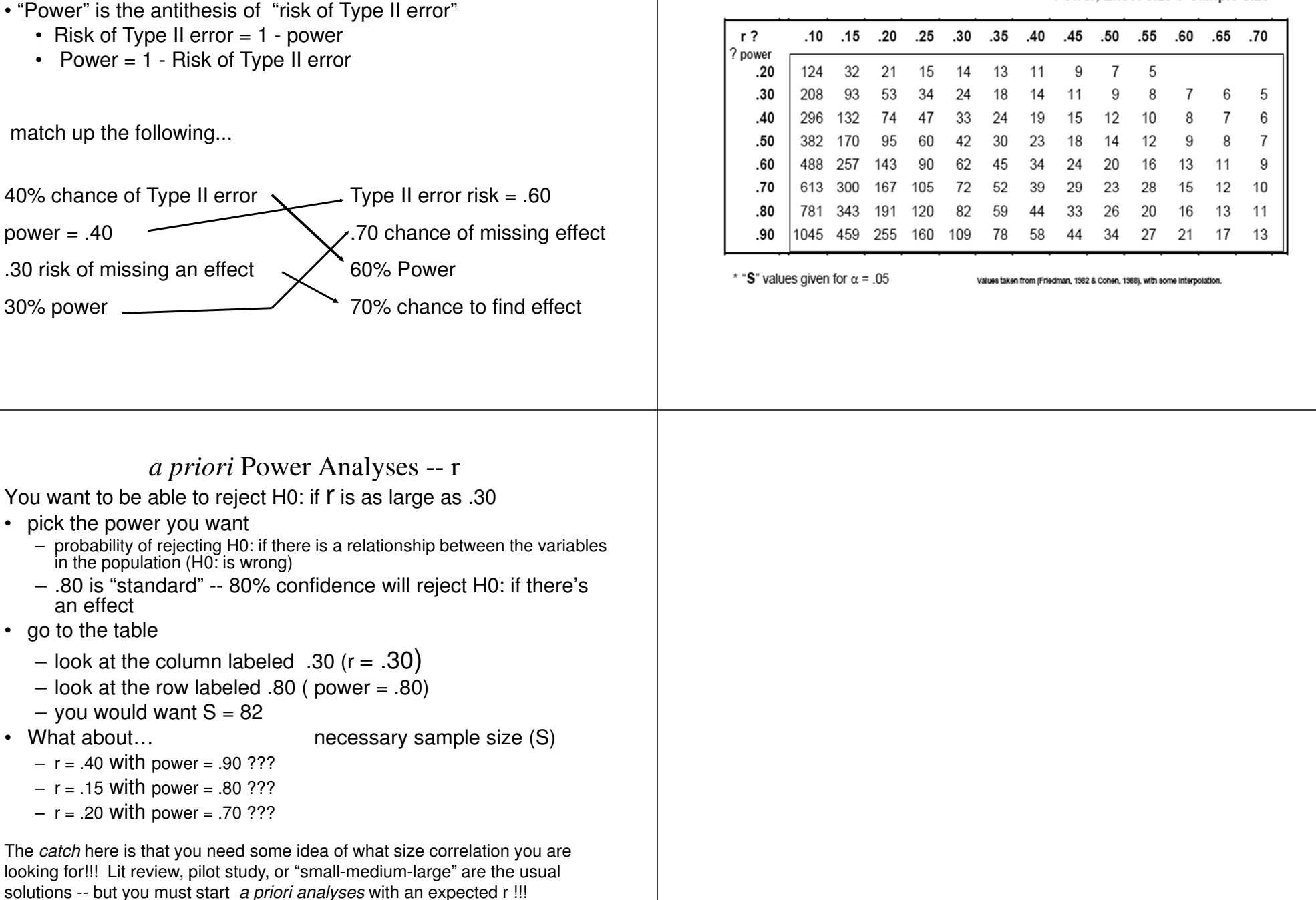

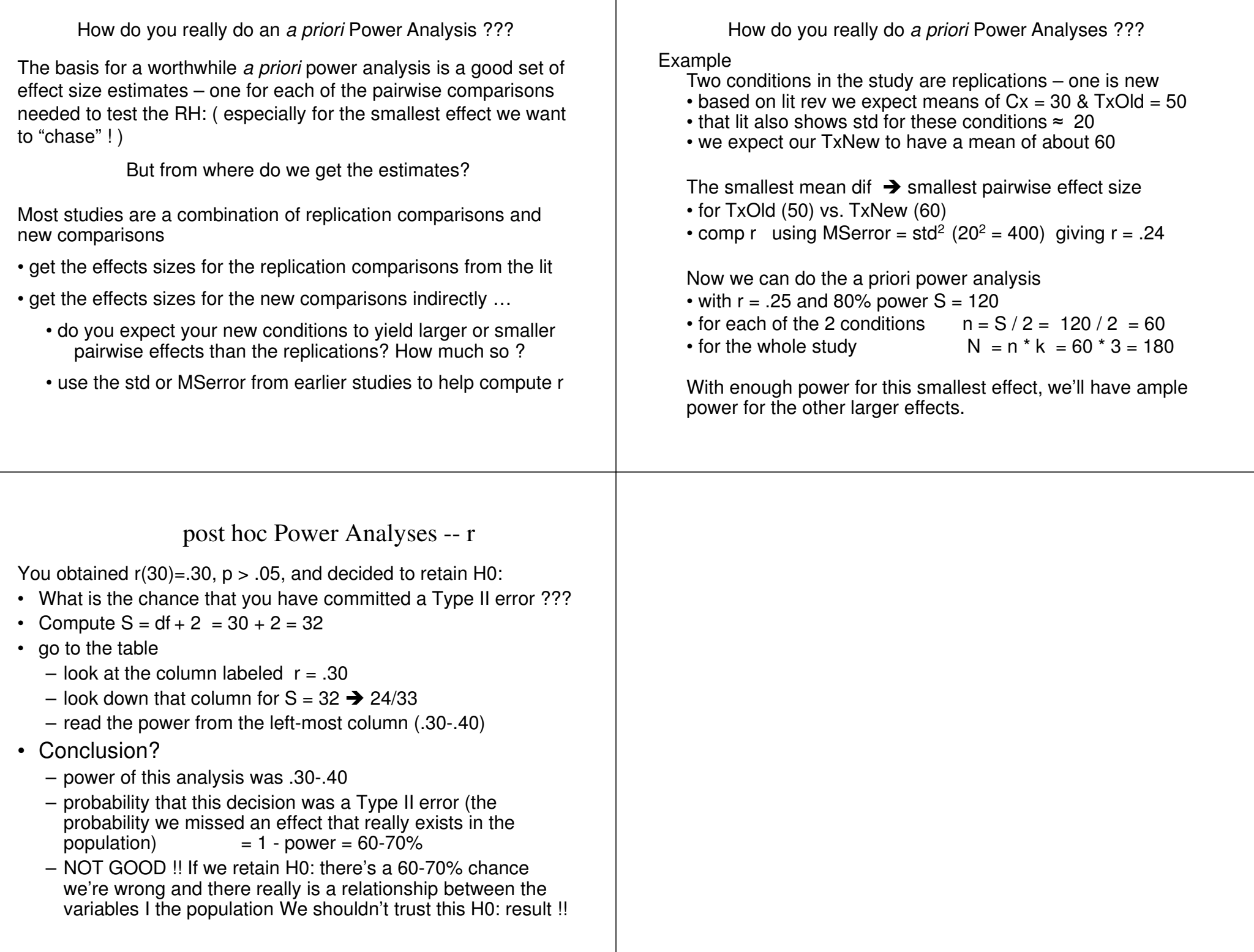

post hoc "vs." a priori power -- big enough sample?!?

• r is the "standard" effect size estimate used for all the tests Four analyses from the same study  $(n = 21)$  ... • the table uses r*post-hoc* power<br>factbis.cturb.c *a priori* power Informal power post-noc power a priori power<br>analysis for this study for next stud for next study• when working with F and  $X^2$  we have to "detour" through r to "enough power" $> 90$  from S=42  $S = 20$  for  $.80$ get the effect sizes needed to perform our power analyses $r = .55$ ,  $p < 05$ • here are the formulas again $r = .30$ , p<.05 "enough power"  $\approx .50$  from S=42  $\frac{1}{1!}$  S = 82 for .80 "enough power" $\mathbf{r} = \sqrt{\mathbf{F}} / (\mathbf{F} + df_{\text{error}})$  and  $\mathbf{r} = \sqrt{\mathbf{X}^2 / \mathbf{N}}$  $r = 20$ ,  $p > 05$  "not enough power"  $\approx 27$  from S=42  $S = 191$  for .80 • as with r, with F and  $\mathsf{X}^2$ r =.02, p>.05  $\degree$  "not power problem" <.01 from S=42  $\frac{1!}{1!}$  S>3000 for .80 • we have a priori and post how power analysesCaveats:• for a priori analyses we need a starting estimate of the size of "Enough" post-hoc N might not be "enough" a priori N !!!the effect we are looking forHow small of an effect can you afford to "chase"??Ō *post hoc* Power Analyses -- <sup>F</sup>You obtained  $F(1, 28) = 3.00$ ,  $p > .05$ , and decided to retain H0: • What is the chance that you have committed a Type II error ??? Compute  $r = \sqrt{F / (F + df_{error})} = \sqrt{3 / (3 + 28)} = .31$ •Compute  $S = df_{error} + #IV \text{ cond} = 28 + 2 = 30$ •• go to the table – look at the column labeled  $.30$  (closest to  $r = .31$ ) – look down that column for  $S = 30$  (33 is closest) – read the power from the left-most column ( .40 )• Conclusion? – power of this analysis was .40– probability that this decision was a Type II error (the probability we missed an effect that really exists in the population) = 1 - power = 60% -- NOT GOOD !! We won't trust this H0: result !! What if you plan to replicate this study -- what sample size would you want to have power = .80? What would be your risk of Type II error?  $S = 82 - 41$  in each cond. Type II error Risk = 20%

Power analysis with r is simple, because…

### *post hoc* Power Analyses -- <sup>X</sup><sup>2</sup>

You get  $X^2(1) = 3.00$ ,  $p > .05$  based on N=45, and decided to retain H0:

- What is the chance that you have committed a Type II error ???
- Compute  $r = \sqrt{X^2 / N} = \sqrt{3 / 45} = .26$
- •Compute  $S = N = 45$
- • go to the table
	- look at the column labeled .26
	- look down that column for  $S = 45$  (33 is closest)
	- read the power from the left-most column ( .40 )
- Conclusion?
	- power of this analysis was .40
	- probability that this decision was a Type II error (the probability we missed an effect that really exists in the population)  $= 1$  - power  $= 60\% - NOT GOOD$  !! We won't trust this H0: result !!

What if you plan to replicate this study -- what sample size would you want to have power = .80? What would be your risk of Type II error?

 $S = 120 - 60$  in each cond. Type II error Risk = 20%

Now we can take a more complete look at types of statisticaldecision errors and the probability of making them ...

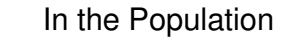

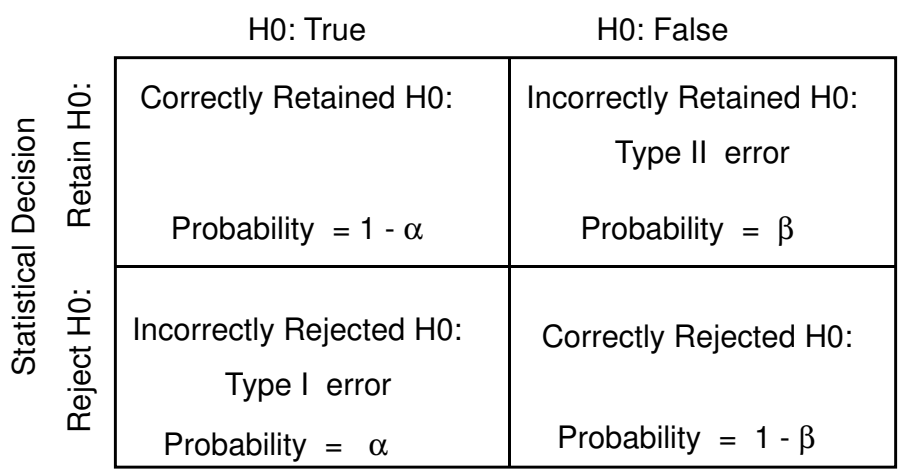

How this all works …

Complete stat analysis and check the p-value

If reject H0: …

If retain H0:

- Type I & Type III errors possible
- • $p =$  probability of Type I error
- • Prob. of Type III error not estimable
- • MUST have had enough power (rejected H0: !)
- 
- 1. Need to determine prob. of Type II error
- Compute effect size  $\rightarrow$  r<br>Compute S
- Compute S
- Determine power
- Type II error  $= 1$  power
- 2. Likely to decide there's a power problem -- unless the effect size is so small that even if significant it would not be "interesting"

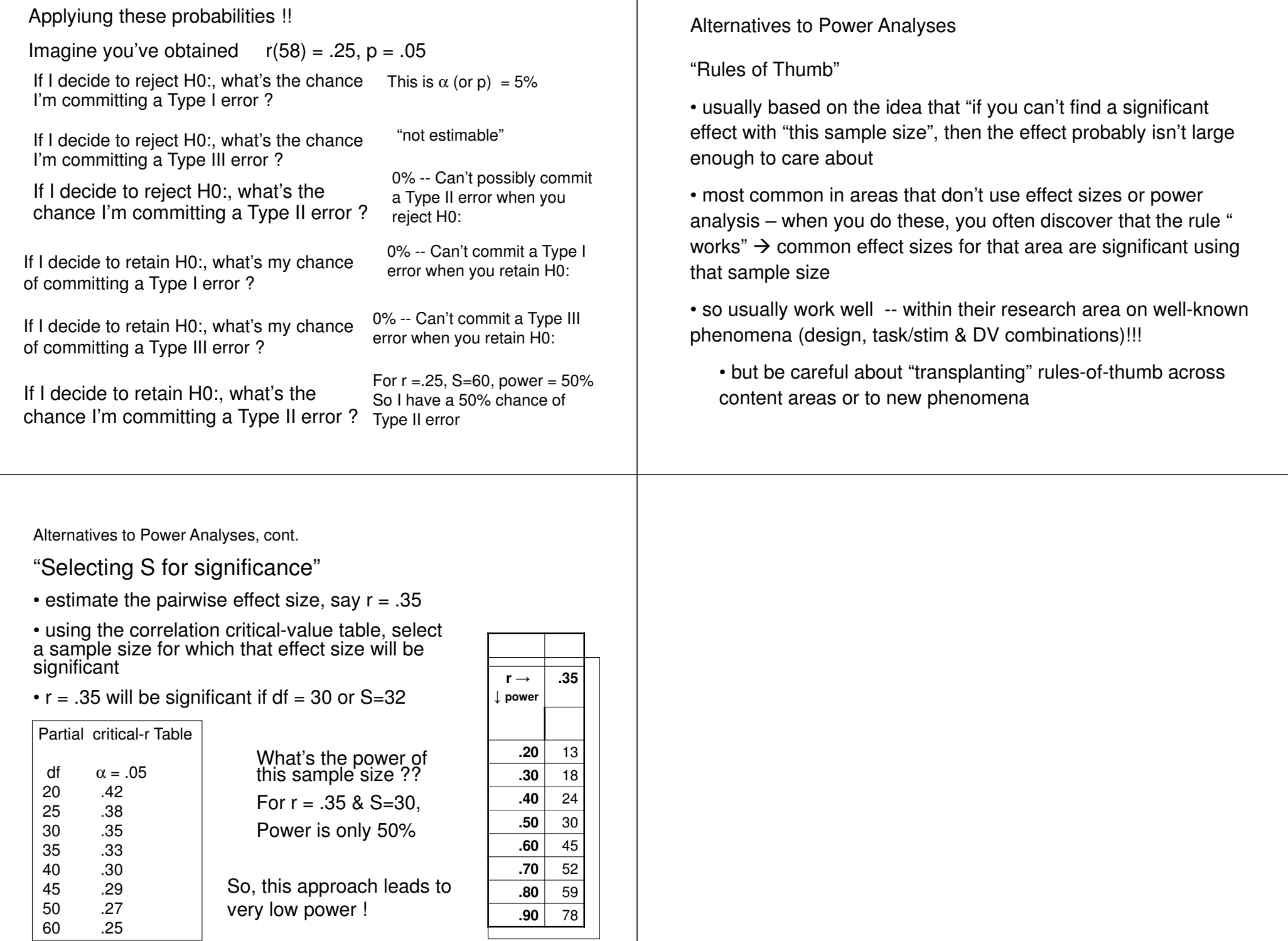

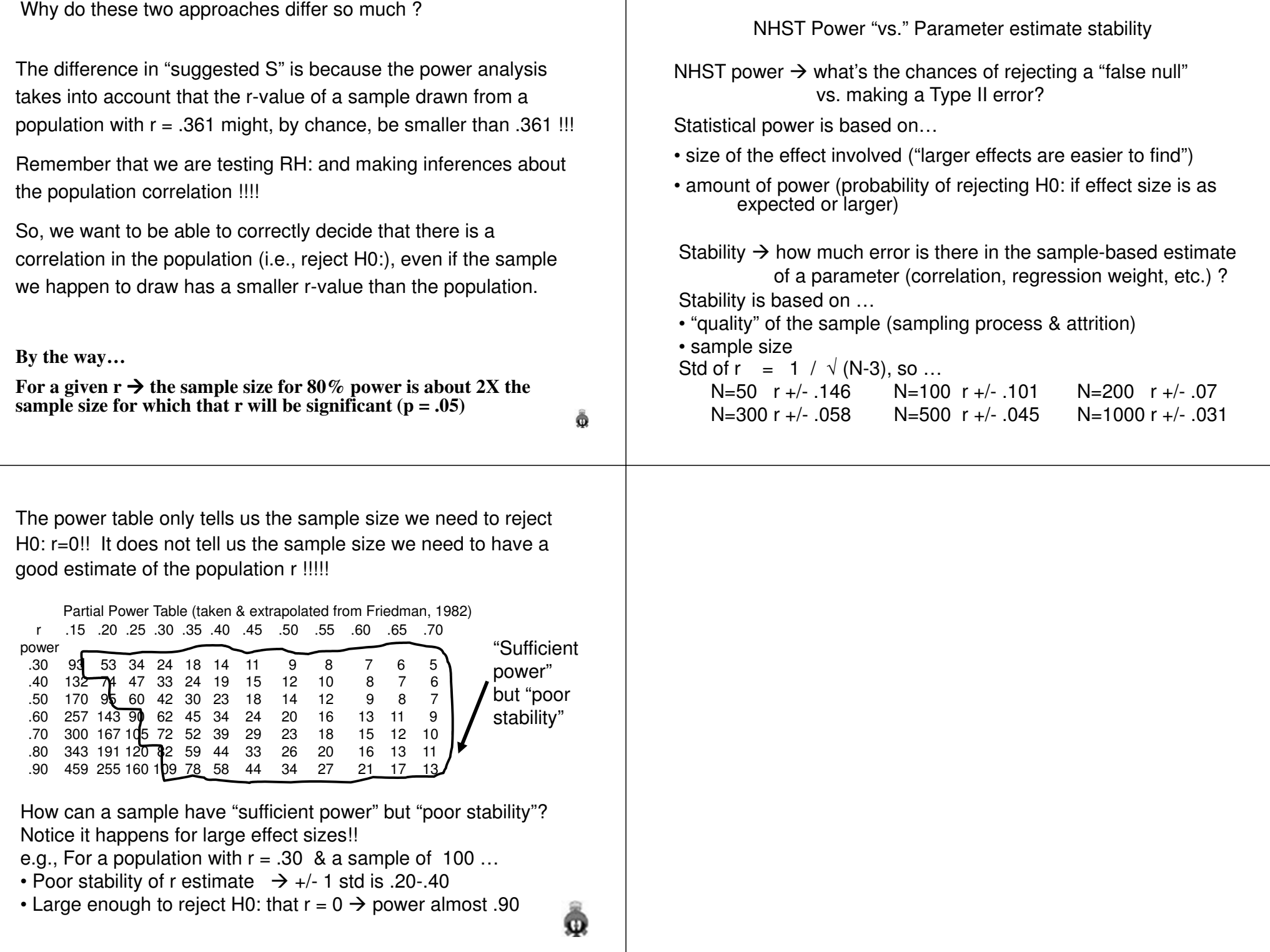

So, what do you get out of all these analyses ???

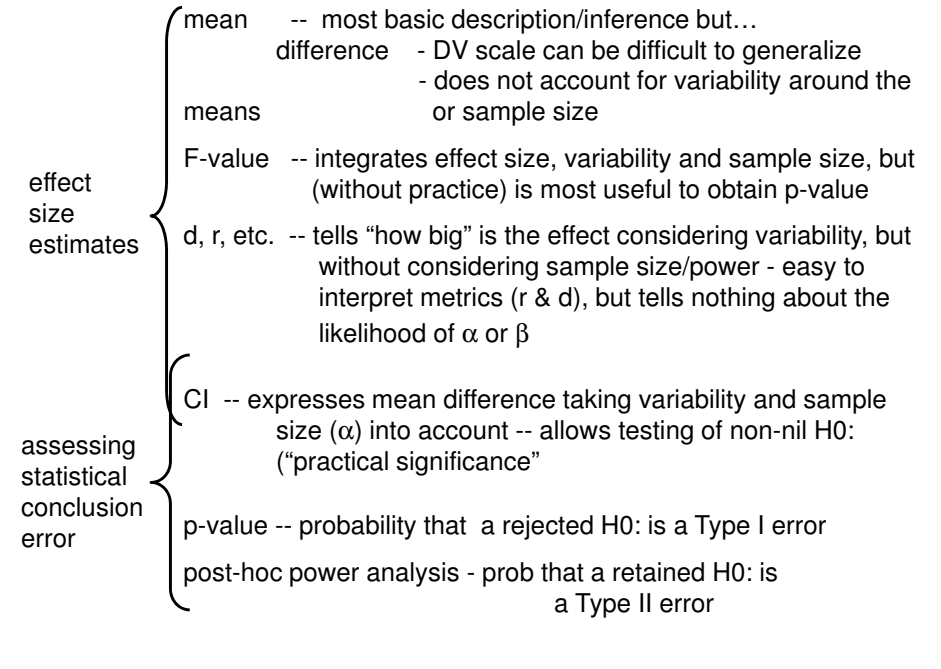